ФИО: Игнатенко Виталий Иванович<br>Должность: Проректор по МА<del>ИНИЗТЕЯЛСТВО, ИЗМАЧ</del> МА<del>ВЫСШСТО ОФЛА</del>ЗОВАНИЯ Российской Федерации Дата подписания: 14.11.2023 05:34:44<br>Учикальный постолицый клоне дедеральное государственное бюджетно<mark>е образовательное учреждение</mark> высшего образования «Заполярный государственный университет им. Н.М. Федоровского» a49ae343af5448d45d7e3e1e499659da8109ba78Документ подписан простой электронной подписью Информация о владельце: Должность: Проректор по <mark>образовател пат веятена у осни</mark> и молодежной политике Уникальный программный ключ:

.<br>ЗГV

УТВЕРЖДАЮ Проректор по ОДиМП

 $\overline{\phantom{a}}$ Игнатенко В.И.

# **Программирование и конфигурирование корпоративных информационных систем**

рабочая программа дисциплины (модуля)

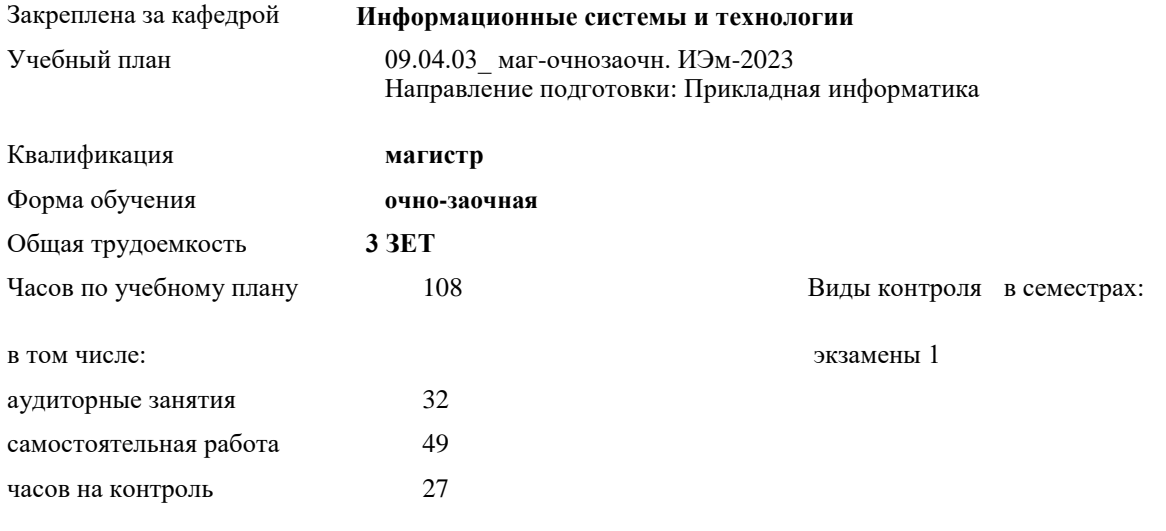

### **Распределение часов дисциплины по семестрам**

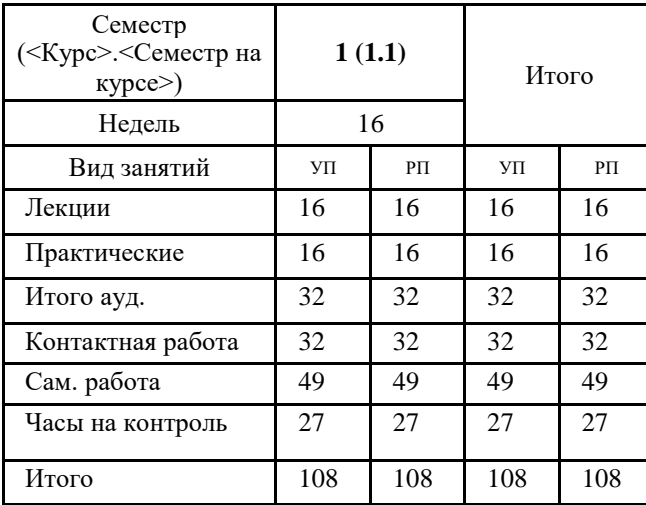

Программу составил(и):

*Канд. экон. наук, И.С.Беляев \_\_\_\_\_\_\_\_\_\_\_\_\_\_\_\_\_\_\_\_* Согласовано: *Канд. техн. наук, доцент Л.Н. Бодрякова \_\_\_\_\_\_\_\_\_\_\_\_\_\_\_\_\_\_\_\_*

Рабочая программа дисциплины

### **Программирование и конфигурирование корпоративных информационных систем**

разработана в соответствии с ФГОС:

Федеральный государственный образовательный стандарт высшего образования - магистратура по направлению подготовки 09.04.03 Прикладная информатика (приказ Минобрнауки России от 19.09.2017 г. № 916)

составлена на основании учебного плана:

Направление подготовки: Прикладная информатика

утвержденного учёным советом вуза от 28.04.2023 протокол № 12-3.

Рабочая программа одобрена на заседании кафедры

## **Информационные системы и технологии**

Срок действия программы: 2023-2026 уч.г. И.о. зав. кафедрой к.э.н., доцент И.С. Беляев

# **Визирование РПД для исполнения в очередном учебном году**

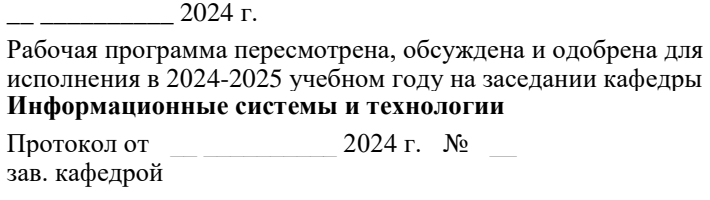

## **Визирование РПД для исполнения в очередном учебном году**

\_\_ \_\_\_\_\_\_\_\_\_\_ 2025 г.

Рабочая программа пересмотрена, обсуждена и одобрена для исполнения в 2025-2026 учебном году на заседании кафедры **Информационные системы и технологии**

Протокол от \_\_ \_\_\_\_\_\_\_\_\_ 2025 г.  $N_2$ зав. кафедрой

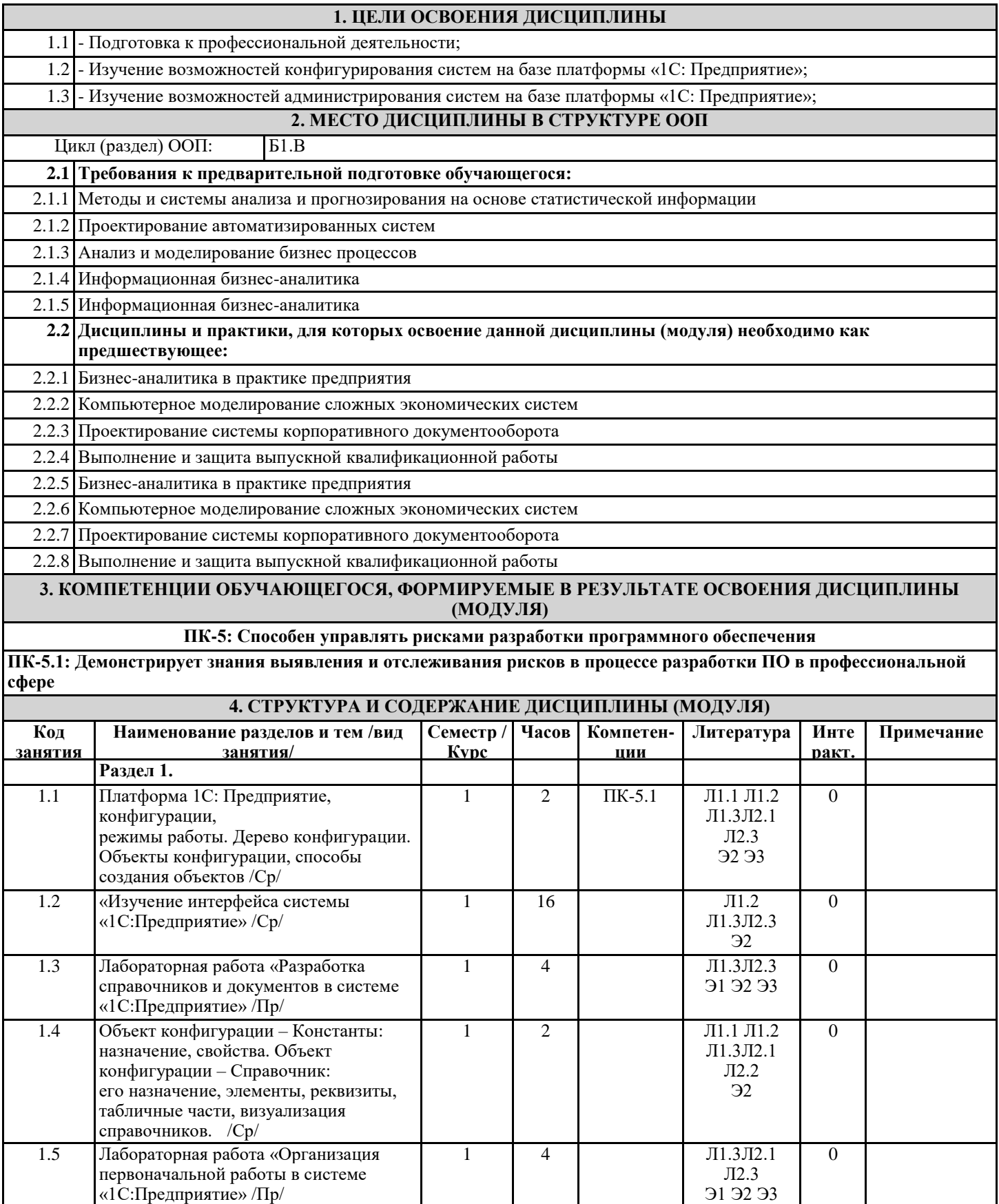

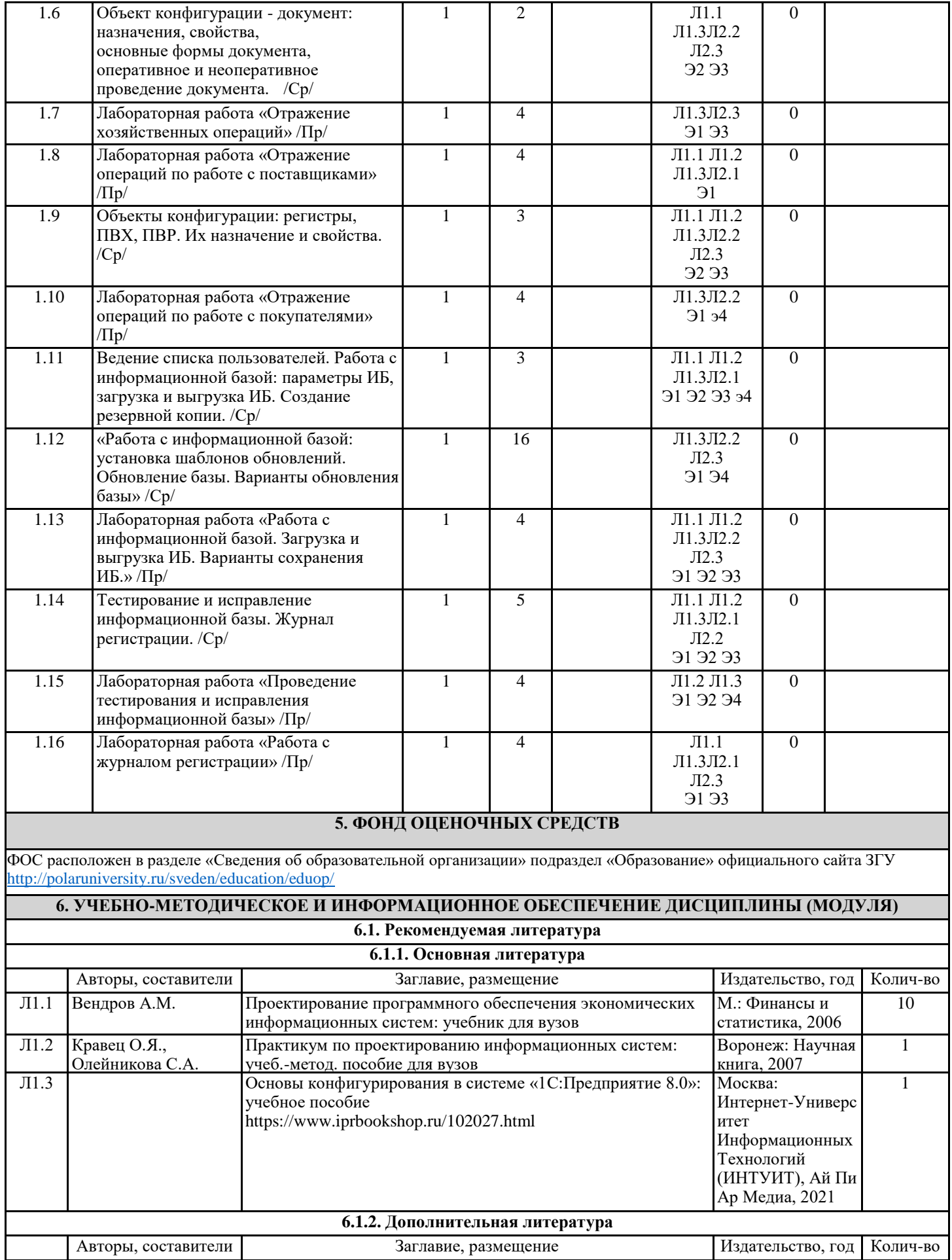

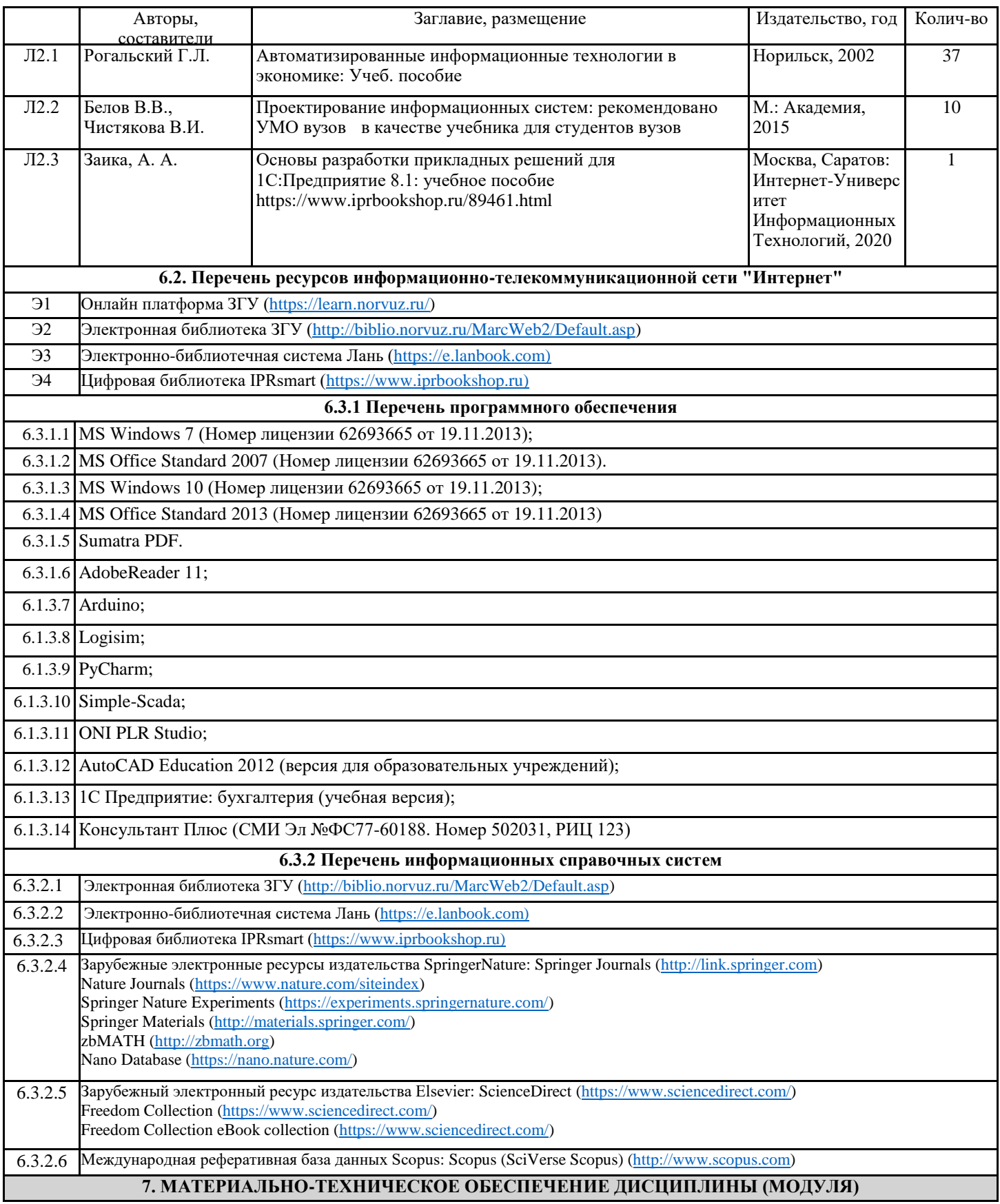

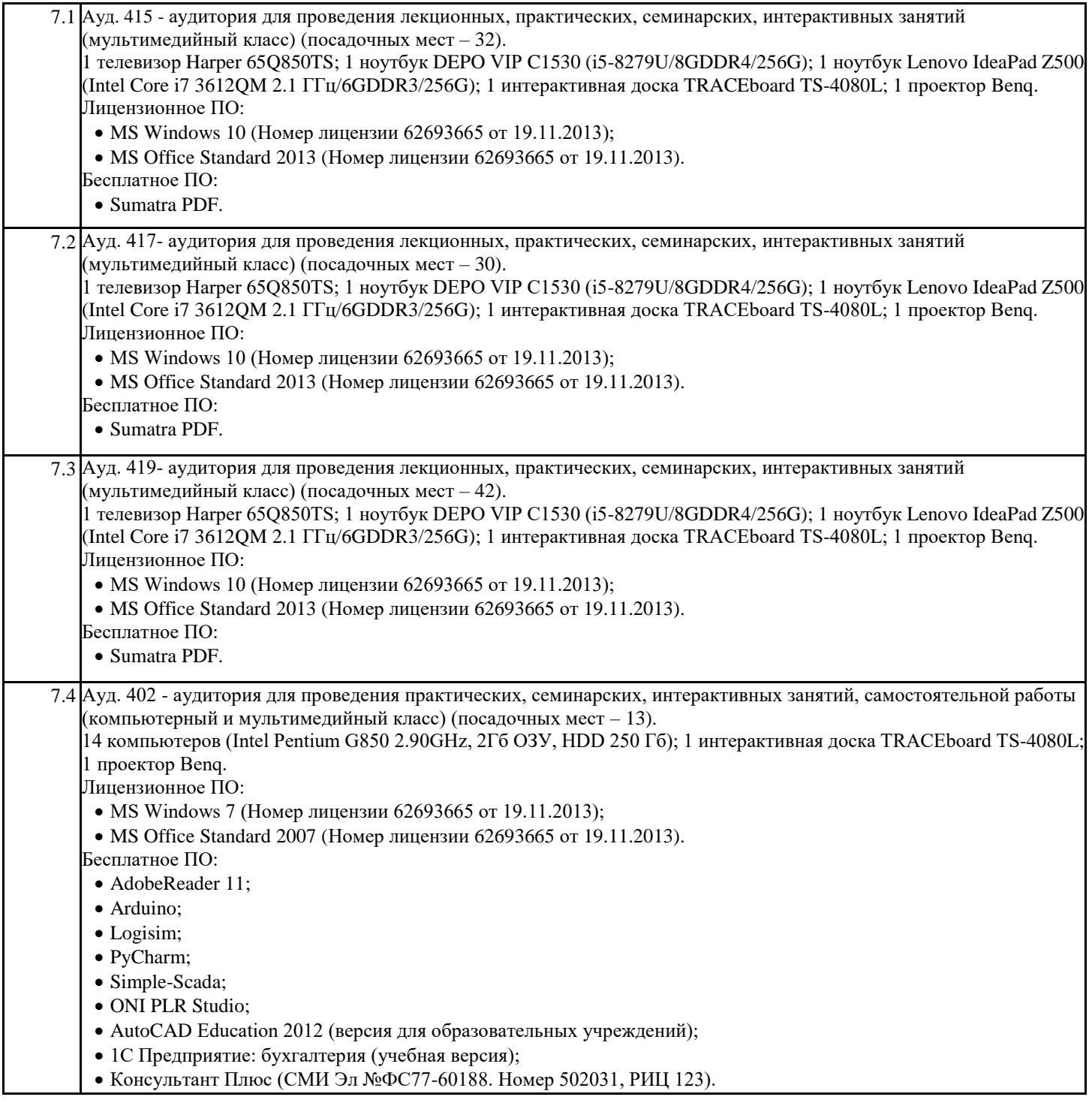

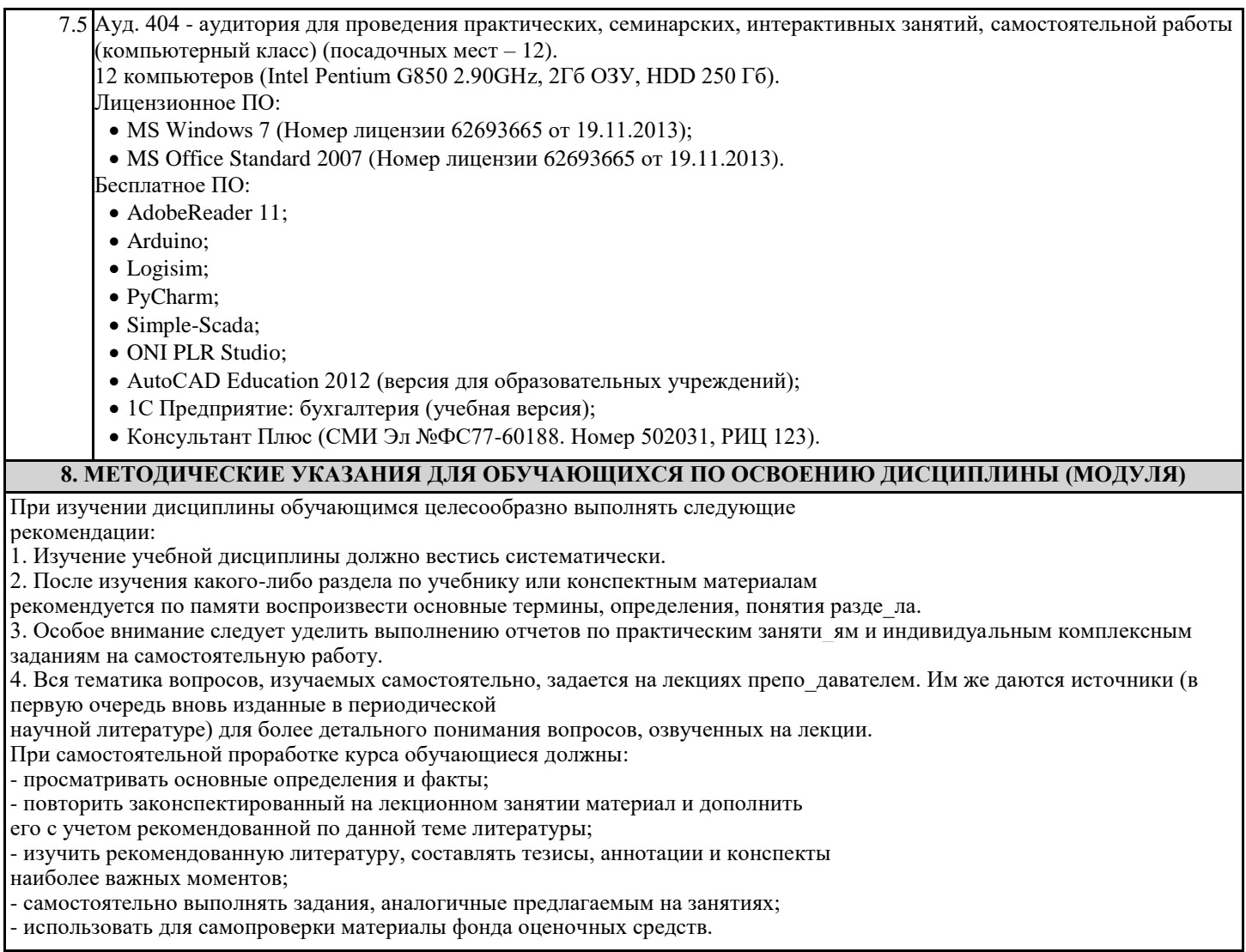

- использовать для самопроверки материалы фонда оценочных средств.